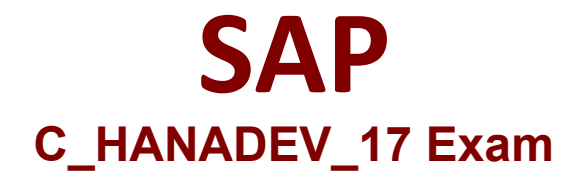

## **Certified Development Associate - SAP HANA 2.0 SPS05**

**Questions & Answers Demo**

# **Version: 6.0**

### **Question: 1**

To comply with the SAP Fiori principles, which view type is recommended by SAP?

A. JSON

B. XML

C. HTML

D. JavaScript

Explanation:

**Question: 2**

In an SAPU15 application, where do you find the reference to sap-ui-core.js?

A. In the URL to the SAPU15 application

B. In the bound attributes data model

- C. In the manifest.json descriptor file
- D. In the bootstrap section of the index.html

**Answer: D**

**Answer: B**

Explanation:

#### **Question: 3**

You implement a native SAP HANA application using SAP HANA extended application services, advanced mode (XS advanced) and SAPUI5. Where is the UI rendering executed?

- A. On the XS advanced application server
- B. On the SAPUI5 HTML5 module
- C. On the front-end client device
- D. On the SAP Fiori front-end server

**Answer: B**

Explanation:

#### **Question: 4**

Which of the following are characteristics of SAPU15? Note; There are 3 correct answers to this question.

- A. Provides device-specific user experience
- B. Supports customer-specific theming
- C. Provides an extensibility concept
- D. Enables responsive application design
- E. Renders the UI on server side

**Answer: BCD**

Explanation:

#### **Question: 5**

What happens if you define a database object in the persistence model and deploy it using the SAP HANA Deployment Infrastructure (HDI)?

A. The corresponding runtime object is created in the database module of the multi-target application during runtime.

B. The corresponding runtime object is created in the HDI container on deployment.

C. A descriptive representation of the object is created in HDI during runtime.

D. The HDI container is created when the design-time object is saved.

**Answer: D**

Explanation: